# Dynamische Strukturanalyse

Manfred Zehn, Barbara Schmidt, Jörg Kirbs

# l. Einleitung

Schon bald nach den ersten erfolgreichen Anwendungen der FEM zur Lösung statischer Aufgaben der Festkörpermechanik wurden Möglichkeiten zur dynamischen Strukturanalyse mittels der FEM erschlossen. Heute stehen den für die Erzeugnisentwicklung und -sicherheit verantwortlichen Mitarbeitern leistungsfähige, universelle FEM-Systeme, wie das Programmsystem COSAR [I], zur Verfügung, die über umfangreiche Möglichkeiten zur dynamischen Strukturanalyse verfügen. In zunehmendem Maße ist auch in diesem Anwendungsgebiet der Trend zur Integration in komplexe CAE (Computer Aided Engineering) -Systeme unverkennbar [2], in die auch die moderne computergestützte Meßtechnik einzubeziehen ist.

Im strengen Sinne sind alle praktischen Berechnungsaufgaben dynamische Aufgaben. Glücklicherweise - denn der Aufwand für dynamische Analysen ist in der Regel erheblich höher als für eine Festigkeitsuntersuchung ist der Einfluß zeitabhängiger Größen bei einer Reihe von Problemen vernachlässigbar. Auf der anderen Seite bleiben aus Unkenntnis der dynamischen Einflüsse und deren Erfassung und der Scheu vor dem Aufwand Zeitabhängigkeiten bei den Belastungen unberücksichtigt oder werden überschläglich abgeschätzt, was zu stark fehlerhaften Ergebnissen führen kann.

Eine dynamische Analyse mittels FEM setzt beim Programmanwender weit mehr fachwissenschaftliche Kenntnisse und Erfahrungen voraus, als dies für eine rein statische Berechnung erforderlich ist. Ohne entsprechende Kenntnisse u. a. auf dem Gebiet der Dynamik [3], [5] und ohne Berechnungserfahrung ist für praktische Analysen weder eine effektive Modellierung noch Ergebnisbewertung möglich.

Der vorliegende Beitrag soll die Möglichkeiten des Programmsystems COSAR für eine dynamische Strukturanalyse aufzeigen und anhand einiger Beispiele illustrieren.

# 2. Grundlegende Bemerkungen

Die Anwendung der Methode der finiten Elemente zur Lösung dynamischer Probleme der Kontinuumsmechanik führt für skleronome und lineare Systeme (an einer Erweiterung hinsichtlich nichtlinearer Systeme wird gegenwärtig gearbeitet) bei der Annahme einer geschwin digkeitsproportionalen Dämpfung auf folgendes Differentialgleichungssystem

$$
\mathbf{M}\ddot{\mathbf{v}}(t) + \mathbf{C}\dot{\mathbf{v}}(t) + \mathbf{K}\mathbf{v}(t) = \mathbf{f}(t) \tag{1}
$$

# Hierin bedeuten:

- $v(t)$  Vektor der zeitlich veränderlichen Knotenverschiebungen
- f(t) Vektor der zeitlich veränderlichen Erregerkräfte an den Knoten
- M Massenmatrix
- $\mathbf C$ Dämpfungsmatrix
- $\mathbf K$ -- Steifigkeitsmatrix.

Die Massenmatrix M wird bei Berücksichtigung der Masseverteilung mit den gleichen Verschiebungsansätzen aufgebaut wie die Steifigkeitsmatrix K und hat somit die gleiche Bandweite wie K. Sie wird konsistente Massenmatrix genannt. Einzelmassen an den Knoten des diskretisierten Modells können wie Randbedingungen definiert (vgl. [1]) und dann in entsprechenden Diagonalelementen der Massenmatrix berücksichtigt werden.

Zur Einsparung von Speicherplatz und Rechenzeit kann im PS COSAR an Stelle der konsistenten Massenmatrix auch eine diagonale Massenmatrix benutzt werden. Um die Massenträgheit der Elemente richtig wiederzugeben, entsteht u. U. eine diagonale Massenmatrix, die nicht mehr positiv definit ist, was aber bei dem verwendeten Verfahren zur dynamischen Analyse kein Nachteil ist. Der in den Ergebnissen auftretende Genauigkeitsverlust ist unterschiedlich in Abhängigkeit von den für die Diskretisierung verwendeten Elementtypen und der Feinheit der Diskretisierung.

Die Dämpfungsmatrix C wird im PS COSAR als Linearkombination von Massenmatrix und Steifigkeitsmatrix in folgender Form dargestellt:

$$
C = a \overline{\omega} M + \frac{b}{\overline{\omega}} \cdot K. \qquad (2)
$$

Die durch die Kombination mit der Bezugsfrequenz  $\bar{\omega}$ , mit der die Schwingung verläuft, dimensionslos gemachten Faktoren a und b repräsentieren den Einfluß der äußeren Dämpfung (a) bzw. den der inneren (Strukturbzw. Werkstoff-) Dämpfung (b). Sie lassen sich z. B. durch einen Ausschwingversuch experimentell aus dem Dämpfungsgrad, der für Schwingungsvorgänge kleiner als 1 sein muß, ermitteln. Zur Festlegung von a und b gilt die notwendige Bedingung:  $a \cdot b < 1$ .

Für eine möglichst effektive und problemgerechte dynamische Modellbildung sowie zur Einsparung von Speicherplatz und Rechenzeit werden im PS COSAR

- die Anwendung einer Substrukturtechnik,
- die Verwendung von Starrkörperelementen und
- besondere Verfahren zur Behandlung sektorsymmetrischer Probleme

angeboten.

In Abhängigheit von der Art des Lastvektors f(t) in der DGl. (l) können mit dem PS COSAR Lösungen für drei unterschiedliche Grundaufgaben der Dynamik erstellt werden:

- Eigenschwingungsanalyse des ungedämpften Berechnungsmodells
- Berechnung stationärer erzwungener Schwingungen bei periodischer Erregung
- Berechnung transienter Schwingungen bei beliebigem zeitlichen Verlauf der Erregungen.

#### 2. 1. Eigenschwingungsberechnung

Dem ungedämpften Berechnungsmodell liegt für die Untersuchung der Eigenschwingungen das Differentialgleichungssystem

$$
M \ddot{v}(t) + K v(t) = 0 \tag{3}
$$

zugrunde.

Der Verschiebungsansatz

$$
\mathbf{v}(\mathbf{t}) = \mathbf{x} \sin \omega \mathbf{t} \tag{4}
$$

führt auf das allgemeine Matrizeneigenwertproblem:

 $(K - \omega^2 M) x = 0$ , (5)

das den von der Art der Diskretisierung abhängigen Freiheitsgrad n hat.

Zur Beschreibung des Eigenschwingungsverhaltens des Problems genügt es, die p kleinsten Eigenwerte und Eigenvektoren  $(p \le n)$  zu berechnen. Bei positiv definiten Matrizen K und M sind die Eigenwerte stets reell. Lediglich bei Verwendung der diagonalisierten Massenmatrix können für die höheren Eigenfrequenzen nichtreale, imaginäre Werte auftreten.

Zur Lösung des Eigenwertproblems wurde im PS C0- SAR eine inverse, simultane Vektoriteration mit einer Projektion in Unterräume verwendet, die sogenannte Subspace-Iteration nach McCormick und Noe [4]. In jedem Iterationsschritt ist eine vollständige Lösung des speziellen Unterraumeigenwertproblems durchzuführen. Die Normierung der Eigenvektoren erfolgt bezüglich der Steifigkeitsmatrix:

$$
X^T K X = I
$$
;  $X^T M X = diag(\omega_k^{-2}) = \underline{\Lambda^{-1}} k = 1, 2, ..., p$  (6)

Für schwach gedämpfte Schwingungsprobleme unterscheiden sich die Eigenkreisfrequenzen nur wenig von denen des ungedämpften Problems. Mit dem modalen Dämpfungsgrad

$$
\vartheta_{k} = \frac{1}{2} \left( a \frac{\bar{\omega}}{\omega_{k}} + b \frac{\omega_{k}}{\bar{\omega}} \right)
$$
 (7)

lassen sich die Eigenkreisfrequenzen des gedämpften Problems wie folgt berechnen:

$$
\omega_{\mathbf{k}\mathbf{d}} = \omega_{\mathbf{k}} \sqrt{1 - \vartheta_{\mathbf{k}}^2} \tag{8}
$$

Die zugehörigen Knotenverschiebungen ergeben sich dann aus der Beziehung:

$$
v_{kd}(t) = x_k \cdot e^{-\vartheta_k \omega_k t} \left( A_k \sin \omega_{kd} t + B_k \cos \omega_{kd} t \right)
$$
. (9)

Die Eigenkreisfrequenzen und -vektoren werden in der Regel nicht für den Aufbau der Lösung (9), sondern als 66

Maß für die Resonanzgefährdung einer Konstruktion, zur Entkoppelung von (l) für modale Verfahren, zur Schrittweitenabschätzung für Zeitintegrationsverfahren usw. benötigt. Die effektive und zuverlässige Lösung von (5) ist deshalb ein Kemproblem der dynamischen Analyse. Das in COSAR implementierte Verfahren stellt nach den vor liegenden Erfahrungen einen günstigen Kompromifs in dieser Hinsicht dar. Andererseits ist das Programmsystem so gestaltet, daß jedes andere Verfahren zur Lösung von (5) als Modul eingefügt werden kann.

# 2.2. Stationäre Schwingungen

Wenn die zeitliche Abhängigkeit der Erregung des Systems harmonisch bzw. periodisch ist, so entstehen nach Abklingen des Einschwingvorganges stationäre Schwingungen.

Die Berechnung der Knotenverschiebungen bei periodischer Erregung erfolgt durch Überlagerung der Lösungen für die einzelnen Harmonischen (Fourier-Reihe), so daß im Weiteren die Darstellung des harmonischen Falls ausreichend ist.

### 2.2.1. Harmonische Krafterregung

Der für einen "dynamischen" Lastfall in COSAR zugrunde gelegte Lastvektor hat die Form

$$
\mathbf{f}(\mathbf{t}) = \hat{\mathbf{f}} \sin(\Omega \, \mathbf{t} + \varphi). \tag{10}
$$

Die Anzahl der verschieden "statischen" Lastvektoren f ist beliebig; es sind alle in [l] aufgezeigten Lastarten möglich. Jeder dieser "statischen" Lastvektoren kann mit einer beliebigen Anzahl Erregerkreisfrequenzen und zugehörigem  $\varphi$  zu (11) kombiniert werden, was die Gesamtanzahl der "dynamischen" Lastfälle ergibt. Der allgemeinste Fall einer harmonischen Krafterregung (Phasenlage der Kraft in den Freiheitsgraden veränderlich) läßt sich durch

$$
f(t) = g \sin \Omega t + h \cos \Omega t \qquad (11)
$$

darstellen. Er kann in COSAR durch Überlagerung der beiden Lastfälle

$$
\mathbf{f}_1(t) = \hat{\mathbf{f}}_1 \sin(\Omega t + \varphi_1), \quad \hat{\mathbf{f}}_1 = \mathbf{g}, \quad \varphi_1 = 0 \quad \text{und}
$$
\n
$$
\mathbf{f}_2(t) = \hat{\mathbf{f}}_2 \sin(\Omega t + \varphi_2), \quad \hat{\mathbf{f}}_2 = \mathbf{h}, \quad \varphi_2 = \frac{\pi}{2}
$$

erzeugt werden.

Für die Berechnung der dynamischen Antwort wird die DGl. (l) durch einen modalen Ansatz:

$$
\mathbf{v(t)} = \mathbf{X} \mathbf{z(t)} \quad \text{gelöst}, \tag{12}
$$

wobei die Modalmatrix X durch die ersten p Eigenvektoren des Eigenwertproblems entsprechend GI. (5) gebildet wird. Die Anzahl der ermittelten p Eigenvektoren muß ausreichend für den zu untersuchenden Frequenzbereich sein. In COSAR wird dies durch die Berechnung der Anteile der einzelnen Eigenvektoren an der Gesamtlösung überprüft. Bei zu kleinem wird eine Warnung ausgegeben. Ebenfalls abgeprüft wird, 0b eine Erregerfrequenz im ungedämpften Fall in der Nähe einer Eigenfrequenz (Resonanz) liegt. Ist dies der Fall, erfolgt ein Abbruch für diesen Lastfall (Fehlermeldung). Für die Komponenten der Hauptkoordinaten z erhält man mit den Abkürzungen:

$$
\eta_{k} = \frac{\Omega}{\omega_{k}}; \ N_{k} = (1 - \eta_{k}^{2})^{2} + 4 \vartheta_{k}^{2} \eta_{k}^{2}
$$
 (13)

folgende Lösungen:

$$
z_{k}(t) = \frac{1}{N_{k}} \left\{ \left[ (1 - \eta_{k}^{2}) \cos \varphi + 2 \vartheta_{k} \eta_{k} \sin \varphi \right] x_{k}^{T} \hat{f} \cdot \sin \Omega t + \left[ (1 - \eta_{k}^{2}) \sin \varphi - 2 \vartheta_{k} \eta_{k} \cos \varphi \right] x_{k}^{T} \hat{f} \cos \Omega t \right\}
$$
  
\n
$$
k = 1, 2, ..., p.
$$
 (14)

Da die maximalen Schwingungsamplituden bei Vorhandensein der Dämpfung ( $\vartheta_k \neq 0$ ) eine unterschiedliche Phasenlage besitzen, werden die Knotenverschiebungen v(t) für verschiedene Zeitschritte berechnet und in Form einer Verschiebungsmatrix

$$
\mathbf{V(t)} = \left\{ \mathbf{v(t_0)}, \mathbf{v(t_0 + \Delta T)}, \dots, \mathbf{v(T)} \right\}
$$
 (15)

abgespeichert, um sie für eine eventuell geforderte Spannungsberechnung verwenden zu können.

Neben der Ausgabe der Amplituden und Phasenwinkel für die Verschiebungen zu bestimmten Zeitpunkten können auch Überlagerungen einzelner "dynamischer" Lastfälle zu bestimmten Zeitschritten ausgegeben und für eine Spannungsberechnung abgespeichert werden. Die Berechnung der Verschiebungswerte der "dynamischen" Lastfälle zu bestimmten Zeitschritten bzw. der Lastfallkombinationen können in COSAR, sofern das rechnerinteme Modell für einen Wiederanlauf gerettet wurde, mit geringem Aufwand als Ergebnisnachforderung beliebig oft wiederholt werden.

### 2.2.2. Harmonische Stützenerregung

Eine Stützenerregung liegt dann vor, wenn für alle gelagerten Knotenfreiheitsgrade v<sub>b</sub> ein Verschiebungsvektor der Form:

$$
\mathbf{v}_{\mathbf{b}}\left(\mathbf{t}\right) = \hat{\mathbf{v}}_{\mathbf{b}}\sin\left(\Omega\mathbf{t} + \varphi\right) \tag{16}
$$

vorgegeben ist und der Kraftvektor f<sub>a</sub> (t) an den nichtgelagerten Freiheitsgraden v<sub>a</sub> verschwindet. Würde man das DGl.-System (l) entsprechend dieser Koordinatenaufteilung partitionieren

$$
\begin{bmatrix}\nM_{aa} & M_{ab} \\
M_{ba} & M_{bb}\n\end{bmatrix}\n\begin{bmatrix}\n\ddot{v}_a \\
\ddot{v}_b\n\end{bmatrix} +\n\begin{bmatrix}\nC_{aa} & C_{ab} \\
C_{ba} & C_{bb}\n\end{bmatrix}\n\begin{bmatrix}\n\dot{v}_a \\
\dot{v}_b\n\end{bmatrix} +\n\begin{bmatrix}\nK_{aa} & K_{ab} \\
K_{ab} & K_{bb}\n\end{bmatrix}\n\begin{bmatrix}\n\dot{v}_a \\
\dot{v}_b\n\end{bmatrix} =\n\begin{bmatrix}\n0 \\
f_b\n\end{bmatrix},
$$
\n(17)

so ließen sich die unbekannten Knotenverschiebungen v<sub>a</sub> aus dem oberen Teil der Gl. (l7):

$$
M_{aa} \dot{v}_a + C_{aa} \dot{v}_a + K_{aa} v_a = -M_{ab} \ddot{v}_b - C_{ab} \dot{v}_b - K_{ab} v_b
$$
  
(17 a)

ebenfalls durch einen modalen Lösungsansatz  

$$
\mathbf{v}_a = \mathbf{X}_a \mathbf{z}_a(t) \tag{18}
$$

ermitteln.

Für die niedrigsten p Eigenwerte ( $p \le a$ ) gilt aber für die Spektralmatrix stets  $\Delta_a \equiv \Delta$ . Außerdem gelten dann folgende Identitäten:

$$
X_a^T M_{aa} X_a \equiv X^T M X = \underline{\Lambda}^{-1}
$$
  

$$
X_a^T K_{aa} X_a = X^T K X = I.
$$

Eine wirkliche Ausführung der Partitionierung erübrigt sich also, wenn man die Vektoren v<sub>a</sub>, v<sub>b</sub> und z<sub>a</sub> durch Hinzufügen von Nullen auf alle Freiheitsgrade in folgender Weise erweitert:

$$
\mathbf{v}^* = \begin{bmatrix} \mathbf{v}_a \\ \mathbf{0} \end{bmatrix} \quad ; \quad \mathbf{v}_{\text{Err}} = \begin{bmatrix} 0 \\ \mathbf{v}_b \end{bmatrix} \quad ; \quad \mathbf{z}^* = \begin{bmatrix} \mathbf{z}_a \\ \mathbf{0} \end{bmatrix}
$$

Die Berechnung der Komponenten der Hauptkoordinaten z' kann nun aus den Gln. (l7 a) in gleicher Weise wie bei der Krafterregung erfolgen. Der Kraftvektor f(t) wird durch die rechte Seite der Gl. (l7 a) ersetzt:

$$
f(t) \equiv (M \Omega^2 - K) \hat{v}_{Err} \sin(\Omega t + \varphi)
$$
  
– (a \Omega^2 M + bK)  $\hat{v}_{Err} \cos(\Omega t + \varphi)$ .

Da f(t) durch Gl. (10) dargestellt wurde, werden für die Stützenerregung in COSAR 2 Lastfälle überlagert, nämlich

$$
f_1(t) = \hat{f}_1 \sin (\Omega t + \varphi) \text{ mit } \hat{f}_1 = (M \Omega^2 - K) \hat{v}_{Err} \text{ und}
$$
  

$$
f_2(t) = \hat{f}_2 \sin (\Omega t + \psi) \text{ mit } \hat{f}_2 = -(a \Omega^2 M + bK) \hat{v}_{Err}
$$
  
und  $\psi = \varphi + \frac{\pi}{2}$ . (19)

Der Verschiebungsvektor fiir alle Freiheitsgrade entsteht dann aus der Überlagerung von  $v^*$  und  $v_{Err}$ :

$$
\mathbf{v}(t) = \mathbf{v}^*(t) + \mathbf{v}_{\text{Err}}(t). \tag{20}
$$

Die Auswertung bzw. die Abspeicherung für eine nachfolgende Spannungsberechnung erfolgt analog der Krafterregung (vgl. 2.2.1.).

# 2.2.3. Bemerkungen zur periodischen Erregung

Im PS COSAR wird die periodische Erregung in Form einer Fourierreihe verarbeitet, wobei die Lösungen für die einzelnen Harmonischen und für den statischen Anteil getrennt errechnet und abgespeichert werden. Eine Verschiebungsberechnung kann dann für beliebige Zeitpunkte ausgeführt werden. Die Rechnung wird brochen, wenn für den ungedämpften Fall für irgendeine Harmonische Resonanz besteht.

#### 2.3. Transiente Schwingungen

Zur Lösung transienter Schwingungsprobleme (beliebige Zeitabhängigkeit der Erregung) werden im Rahmen des PS COSAR drei Methoden für eine direkte und eine modale Zeitintegration angeboten [5].

Als explizites Integrationsverfahren wurde die zentrale Differenzenmethode implementiert, die sehr kleine Zeitschritte voraussetzt und bei direkter Zeitintegration nur für dämpfungsfreie Systeme vorgesehen ist. Die beiden impliziten Integrationsmethoden, das Newmark- und das Wilson-Theta-Verfahren, erlauben dagegen größere Zeitschritte, bedingen aber für die direkte Zeitintegration einen höheren Aufwand dadurch, daß in jedem Zeitschritt ein Gleichungssystem zu lösen ist, dessen Koeffi-

67

zientenmatrix beide Systemmatrizen enthält. Im Ergebnis der Integrationsmethoden liegen die Verschiebungen, die Geschwindigkeiten und die Beschleunigungen für alle Freiheitsgrade ausgehend von einem Anfangszustand in Zeitschritten berechnet vor. Damit kann auch hier für die einzelnen Zeitschritte eine anschließende Spannungsberechnung erfolgen.

Bei der modalen Vorgehensweise erfolgt wiederum eine Entkoppelung von (l) mit dem Ansatz (12). Damit können die entkoppelten Gleichungen einzeln integriert wer den. Der Aufwand für die Zeitintegration wird so erheb lich gesenkt (keine Operationen mit den großen System matrizen). Somit wird eine Integration über größere Zeitabschnitte möglich. Um die notwendige Anzahl p der Eigenvektoren für (12) zu ermitteln, ist es u. U. sinnvoll, eine harmonische Analyse der Erregung durchzuführen, um die größte wirksame Frequenz  $\omega_a$  der Erregung zu erhalten. Damit ist eine obere Grenze für die mitzunehmenden Eigenkreisfrequenzen und -vektoren für (12) gegeben. Ein zu großes erforderliches p erhöht den Aufwand zur Lösung von (5) erheblich bzw. macht sie unmöglich, so daß in diesem Fall nur eine direkte Zeitintegration möglich ist (z. B. Wellenausbreitungsproblem). In vielen Fällen tritt durch die Modaltransformation ein Filtereffekt auf, d. h. höhere Frequenzanteile werden aus der Lösung herausgefiltert, was zu besserer Konvergenz der Zeitintegrationsverfahren führen kann und größere Zeitschritte ermöglicht.

Die Frequenzen im oberen Spektralbereich des FE—Modells sind im wesentlichen Eigenschaften der Vernetzung und nicht der Struktur selbst. Wenn das Modell den interessierenden Frequenzbereich nicht erfaßt (Netzund M0dellgestaltung), kann auch die Zeitintegration keine sinnvollen Ergebnisse liefern. Gegebenenfalls kann, um eine Übersicht über das Spektrum zu erhalten, auch dafür eine vorherige Eigenschwingungsberechnung sinnvoll sein. In [5] wird als Empfehlung für die größte Frequenz  $\omega_c$ , die das FE-Modell repräsentieren sollte,

 $\omega_c = 4 \cdot \omega_a$ 

gegeben.

#### 2.4. Substrukturtechnik in der Dynamik

Eine effektive elastostatische Berechnung komplizierter Bauteile ist ohne Genauigkeitsverlust nur bei Nutzung der Substrukturtechnik möglich. Substrukturen sind Teile einer Gesamtstruktur. Sie werden bei der Abarbeitung in sogenannte Superelemente überführt. Dabei wird die Anzahl der Knoten durch Eliminieren der inneren Knoten, die nur zur Substruktur gehören, reduziert. Superelemente können dann wie finite Elemente zur Hyperstruktur zusammengefügt werden.

Während diese Reduzierung des Freiheitsgrades in der Elastostatik exakt ist, lassen sich Superelemente für dynamische Aufgabenstellungen ohne die Kenntnis der Eigenfrequenzen des gesamten Bauteils nur näherungsweise ermitteln [6], [7]. Diese Näherung besteht im PS COSAR darin, daß für die Erstellung eines Superelementes ebenfalls die für elastostatische Aufgaben exakte statische Kondensation benutzt wird, wobei aber zusätzliche externe Knoten, die sich möglichst in den nach giebigen Bereichen der Substruktur befinden, eingeführt werden müssen. Mit den dann in der Hyperstruktur vorhandenen Knoten muß es möglich sein, die im Arbeitsfrequenzbereich der Berechnung liegenden Eigenformen zu realisieren. Bei der Abarbeitung jeder Substruktur wird dem Nutzer eine Grenzfrequenz berechnet, die die kleinste Frequenz der an den externen Kno ten festgehaltenen Substruktur darstellt. Für eine ausreichende Genauigkeit muß jede dieser Grenzfrequenzen aller Substrukturen über dem Arbeitsfrequenzbereich der Rechnung liegen. Ist dieses Kriterium nicht erfüllt, muß eine Veränderung in der Anordnung und/oder Anzahl der zusätzlichen externen Knoten vorgenommen werden.

#### 2.5. Sektorsymmetrische Probleme

Für dynamische Analysen bereitet es im allgemeinen Schwierigkeiten, die Symmetrieeigenschaften eines Bauteils durch Symmetrie- oder Antimetrieschnitte mit geeigneten Randbedingungen auszunutzen. Bei dieser Vorgehensweise gehen die nichtsymmetrischen Eigenformen verloren. Die Substrukturtechnik läßt sich ebenfalls nicht so vorteilhaft anwenden wie in der Elastostatik. Deshalb werden andere geeignete Verfahren gesucht, um den Speicherplatzbedarf und die Rechenzeit zu senken. Ein solches Verfahren ist die Fourier-Entwicklung bei sektorsymmetrischen Strukturen. Der Vorteil des Verfahrens besteht darin, daß lediglich ein Sektor der Struktur vernetzt zu werden braucht und mit Hilfe eines Fourierreihenansatzes mit n—l Reihengliedem Eigenwertprobleme für diesen Sektor aufgebaut werden [8]. Die Zahl n richtet sich nach der Anzahl der Sektoren N. Für gerades N ist n= $N/2+1$ ; für ungerades N ist n= $(N+1)/2$ . Die Lösung dieser n Eigenwertprobleme liefert das ganze Frequenzspektrum der Gesamtstruktur und die dazugehörigen Eigenformen. Die Eigenfrequenzen werden dabei nach der Ordnung des Fouriergliedes geordnet, die der Anzahl der Knotenlinien entspricht.

# 3. Beispiele zur dynamischen Strukturanalyse

#### 3.1. Eigenschwingungen eines Cittermastes

Das folgende Beispiel zeigt den Einsatz des Programmsystems COSAR zur Berechnung der Eigenschwingungen eines Gittermastes (Bild l) unter Verwendung des räumlichen Balkenelementes BR12 des Elementkataloges.

# 3.2. Eigenschwingungxuntersuchungen an einer Verdichterlaufradschaufel

Um das dynamische Verhalten eines halboffenen Verdichterlaufrades zu ermitteln, wurden auch Eigenschwingungsuntersuchungen an den Schaufeln durchgeführt.

Der Einfluß der Elastizität der Tragscheibe wurde durch Modellierung eines Tragscheibensegmentes berücksichtigt. Der Aufbau des FEM—Modells erfolgte unter Nutzung einer dynamischen Substrukturtechnik [9]. Zusätzliche Externknoten wurden auf die Oberfläche der Substruktur 1 (siehe Bild 2) aufgebracht. Die Vernetzung der Schaufel erfolgte zum einen mit 3D-Elementen (Element HK60 des Kataloges) und in einer zweiten Rech-

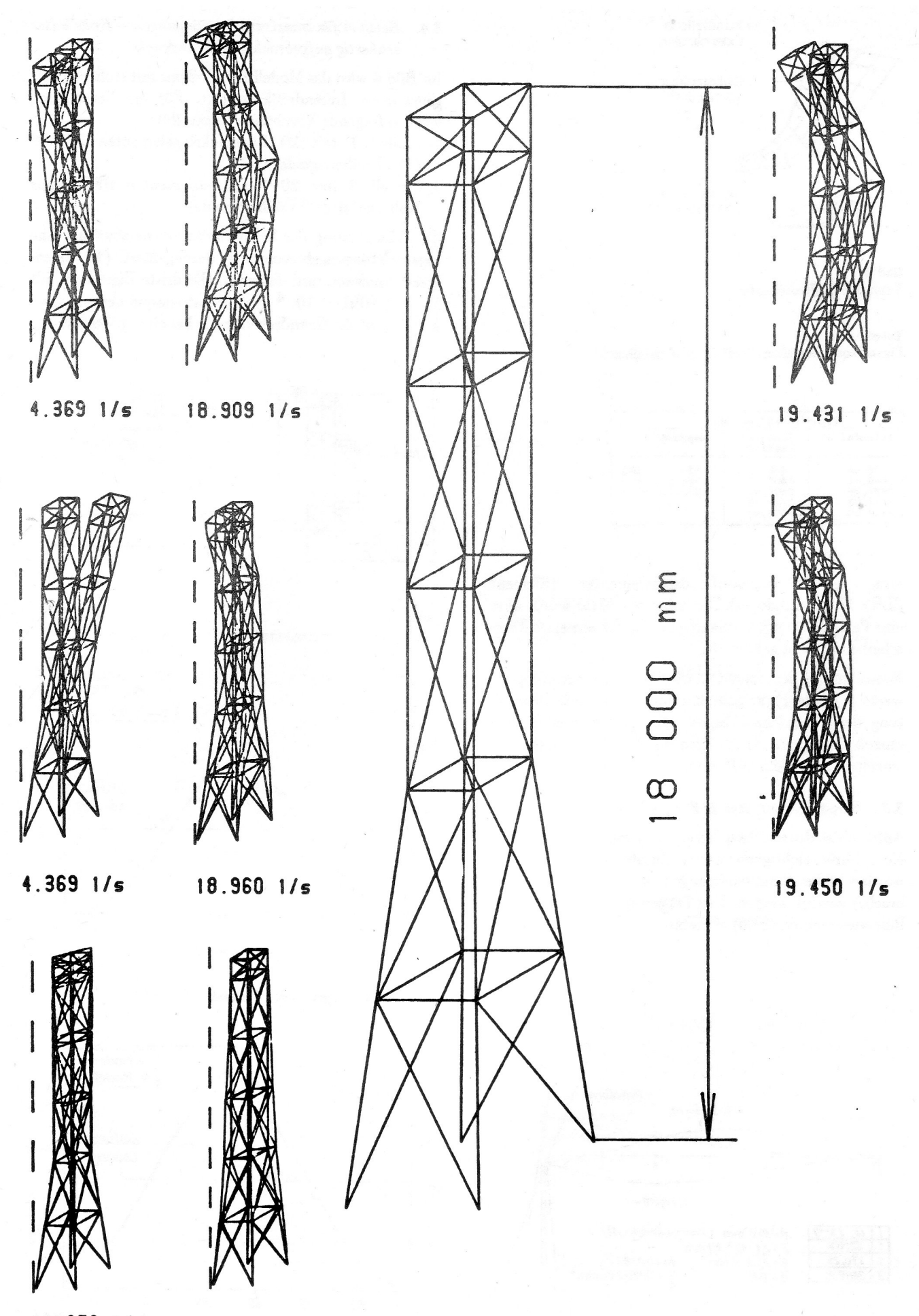

 $11.879$   $1/s$ 

19.197 1/s

Bild 1<br>Acht Eigenfrequenzen und Eigenformen eines Gittermastes

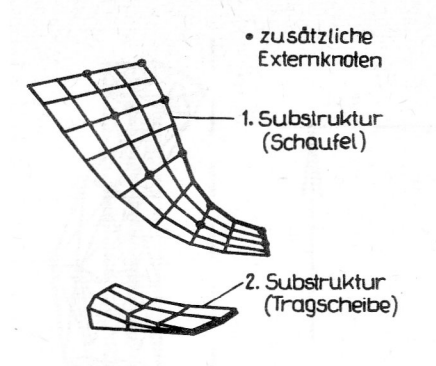

Bild 2 Verdichtcrlaufradschaufel

Tabelle Eigenfrequenzen einer Verdichterlaufelt und der Verdichterlaufelt

| <b>Eigenfrequenzen</b><br>Hz |                      |                                 |
|------------------------------|----------------------|---------------------------------|
| Scheufel 3D                  | Schaufel<br>Semiloof | <b>Messung</b>                  |
| 596,44                       | 586,31               | 514                             |
|                              |                      | 543<br>$\overline{\phantom{a}}$ |
| 1549,41                      | 1501.26              | 13621406                        |
| 2499.35                      | 2595.97              | 1945 2194                       |
| 3733,96                      | 3789.48              |                                 |
| 4544.85                      | 4465.87              |                                 |

nung mittels Semiloof-Schalenelementen (Element SLRK32 des Kataloges). Die Schalenstruktur wurde über eine Penalty-Zwangskoppelung an das 3D-vernetzte Tragscheibensegment gekoppelt.

Messungen an den Schaufeln bestätigen die Berechnungswerte (Tabelle l), zeigen aber auch, daß durch Bearbeitung der Schaufeln (Auswuchten) und Fertigungstoleranzen merkliche Streuungen in den Frequenzen der einzelnen Schaufeln auftreten.

# 3.3. Kragträger mit starrer Zusatzmasse

Anhand des dritten Beispiels (Bild 3) soll die Möglichkeit einer Berücksichtigung starrer Zusatzmessen (j und m wurden über Randbedingungen im Knoten 7 aufgebracht) gezeigt werden. Der Träger wurde mit 6 ebenen Balkenelementen (BE6) vernetzt.

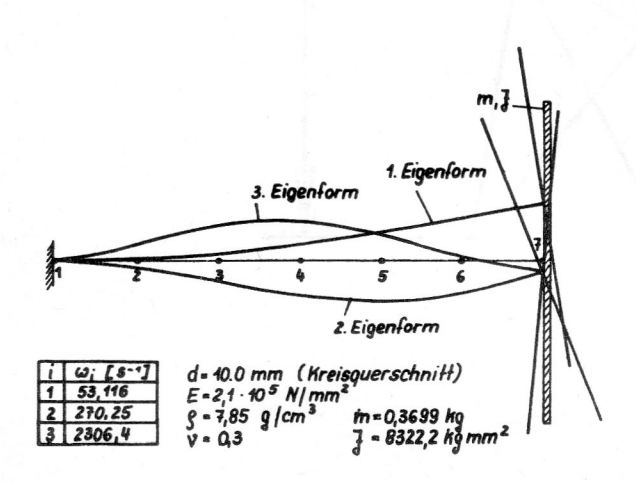

Bild 3 Kragträger mit Zusatzmasse

3.4. Beispiel für transiente Schwingungen —'Rohr unter stofiartig aufgebrachtem Innendruck

Im Bild 4- wird das Modell für ein Rohr mit stoßartig aufgebrachtem Innendruck gezeigt. Für die Berechnung wurden folgende Vernetzungen gewählt:

- Modell 1 mit 20 Rechteckringelementen RRK16 (170 Freiheitsgrade) und
- Modell 2 mit 20 Hexaederelementen HK60 (nur Rohrviertel; 609 Freiheitsgrade).

Zur Abschätzung der Schrittweite wurde zunächst eine Eigenschwingungsberechnung durchgeführt (10 Eigenkreisfrequenzen und -formen). Die dritte Eigenform mit  $T_3 = 1,2091 \cdot 10^{-4}$  s ist rotationssymmetrisch und stellt damit die Grundschwingung bei einer plötzlich auf-

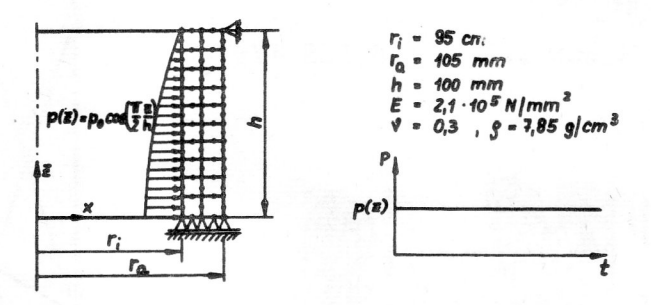

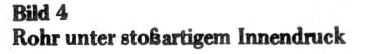

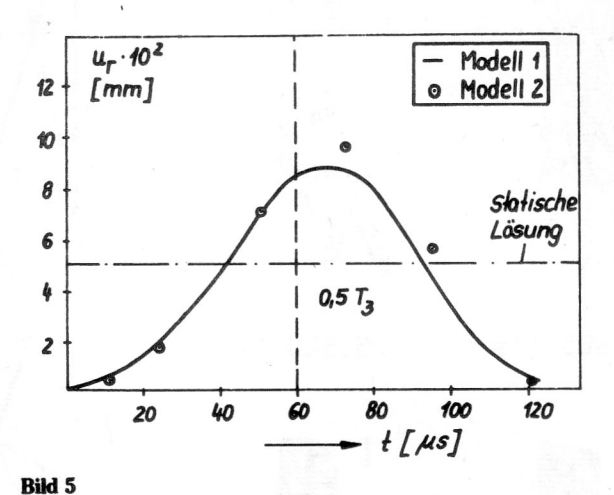

Radialverschiebungen in der Wandmitte für  $z = 0$ 

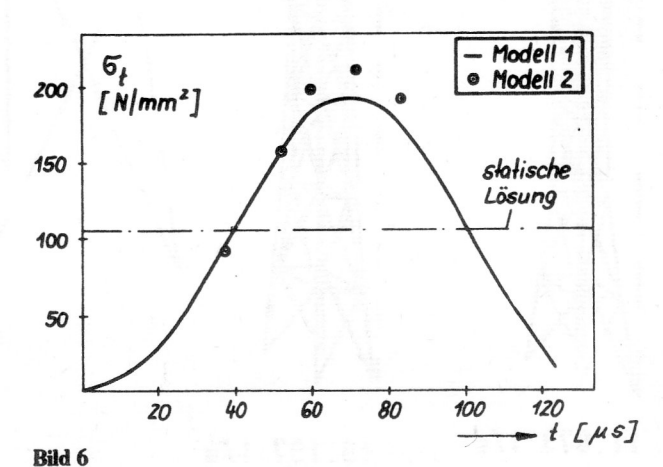

Umfangsspannungen an der Innenseite der Rohrwand für z = 0

gebrachten lnnendruckbeanspruchung des Rohres dar. Es wurde  $\Delta T = 1/10$  T<sub>3</sub>  $\approx$  121  $\mu$ s (Newmark-Verfahren) als Schrittweite für die Integration gewählt.

Im Bild 5 sind die Radialverschiebung in der Wandmitte und im Bild 6 die Umfangsspannungen an der Innenseite des Rohres für  $z = 0$  (Symmetrieebene) über eine Schwingungsperiode dargestellt. Bei der hier gewählten Schrittweite waren nur 10 Zeitschritte erforderlich. Die für das Newmark-Verfahren typische Periodendehnung bei großen Schrittweiten ist im Bild 5 deutlich zu erkennen. (Sie verschwindet erst bei  $\Delta t \approx 0.01$  T<sub>3</sub>).

# 3.5. Schwingungsuntersuchungen an einer Gerätegrundplatte

Bild 7 zeigt eine Gerätegrundplatte, die auf Federn gelagert ist. Um einen möglichst ruhigen Lauf der auf der Platte montierten Geräte zu ermöglichen, war die Kenntnis der Eigenfrequenzen und -formen erforderlich. Das Berechnungsmodell (Bild 8) wurde vollständig in einer Struktur mit 267 Semiloofelementen (Elemente SLRK32 und SLDK24 des Kataloges) vernetzt einschließlich der Rippen, Aussteifungen und Absenkungen. Zur Realisierung der vorhandenen kleinen Randverstei-

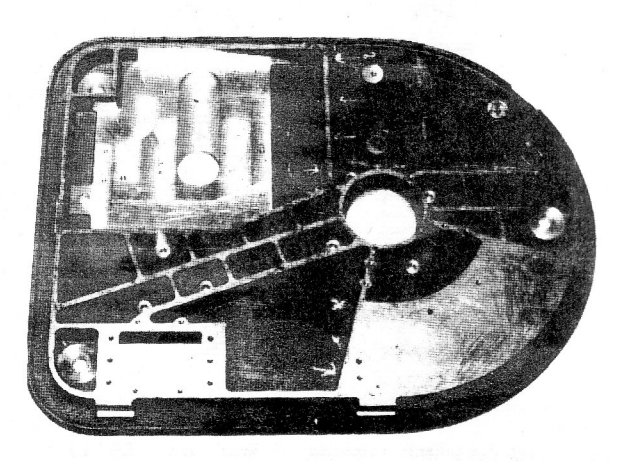

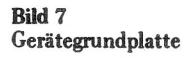

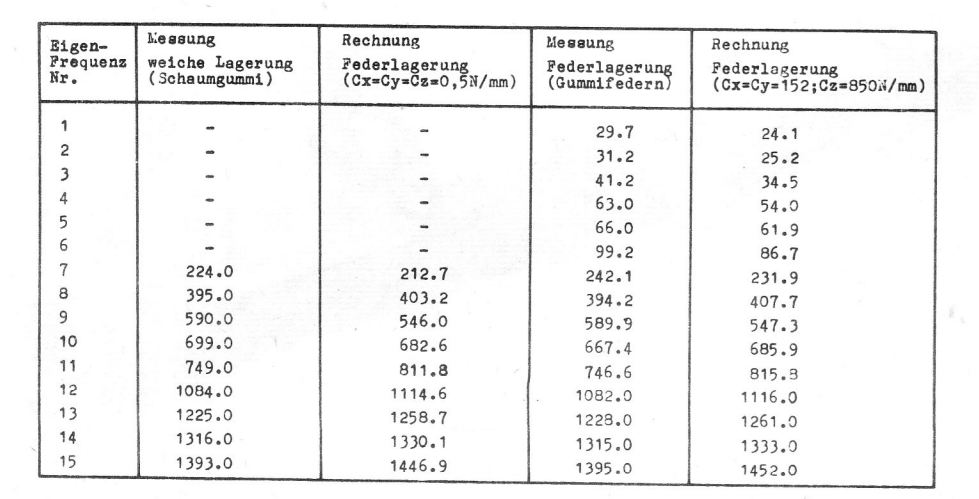

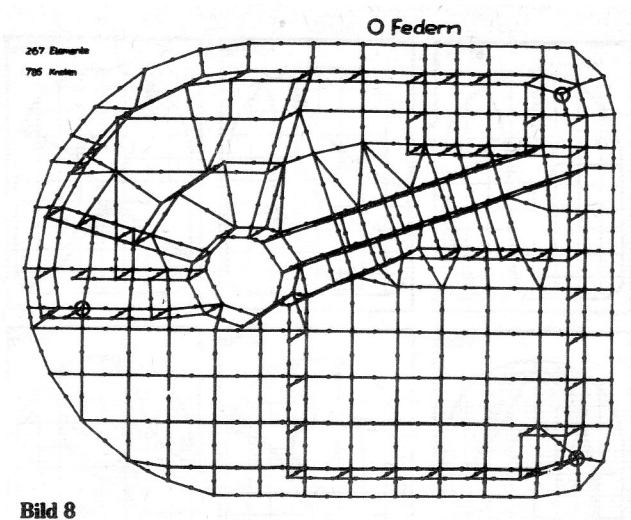

Vernetzungsmodell der Grundplatte

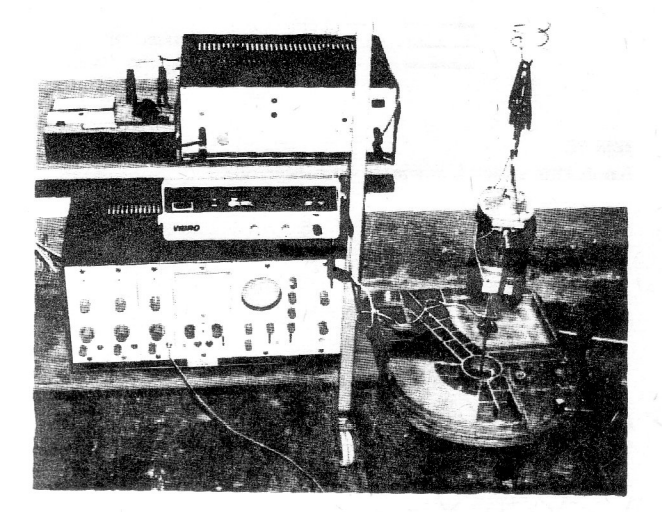

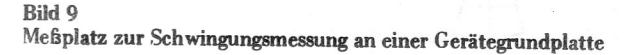

fungen wurde eine veränderliche Dicke der Elemente auf dem Plattenrand angenommen.

Im Anschluß an die Berechnungen sind Messungen zur  $\sim$  perimentellen Eigenschwingungsanalyse vor $\sim$  vorgenomments worden. In Bild 9 ist ein Meßplatz dargestellt. In einer Meßreihe wurde die Platte an verschiedenen Punkten Tabelle 2<br>Eigenfrequenzen der Gerätegrundplatte harmonisch erregt und in einer anderen durch Pseudo-

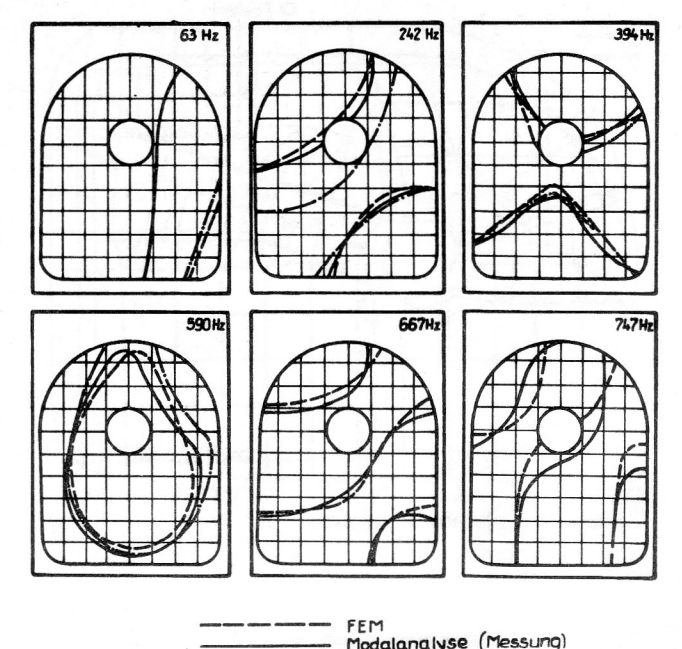

harmonische Erregung (Messung)

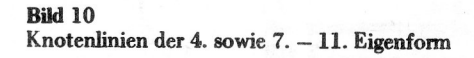

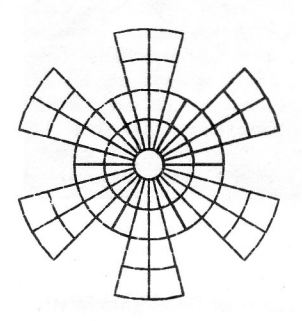

Bild ll Modell einer sektorsymmetrischen Struktur

Zufallssignale. Daran anschließend erfolgte die harmonische Analyse. Um die Einflüse der Starrkörpereigenfor men auszuschließen, wurden Messungen ebenfalls fiir eine auf Schaumgummi gelagerte Platte sowie Berechnungen mit kleinen Federzahlen durchgeführt. Die gemessenen und berechneten Eigenfrequenzen sind in Tabelle 2 aufgeführt. Im Bild 10 sind die gemessenen und berechneten Knotenlinien der Eigenformen der 4. (Starrkörperform) sowie der 7. bis ll. Eigenfrequenz dargestellt.

# 3.6. Beispiel fir Sektorsymmetrie

An einem kleinen Demonstrationsbeispiel sollen die Eigenformen eines sektorsymmetrischen Bauteils darge.

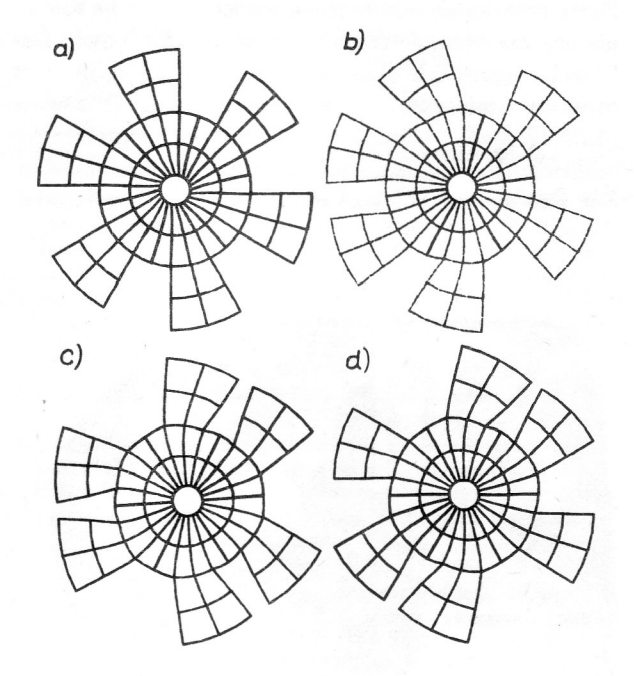

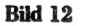

Eigenformen der sektorsymmetrischen Struktur von Bild 11<br>a) 1. EF, b) 2. und 3. EF c) 4. EF d) 5. und 6. EF

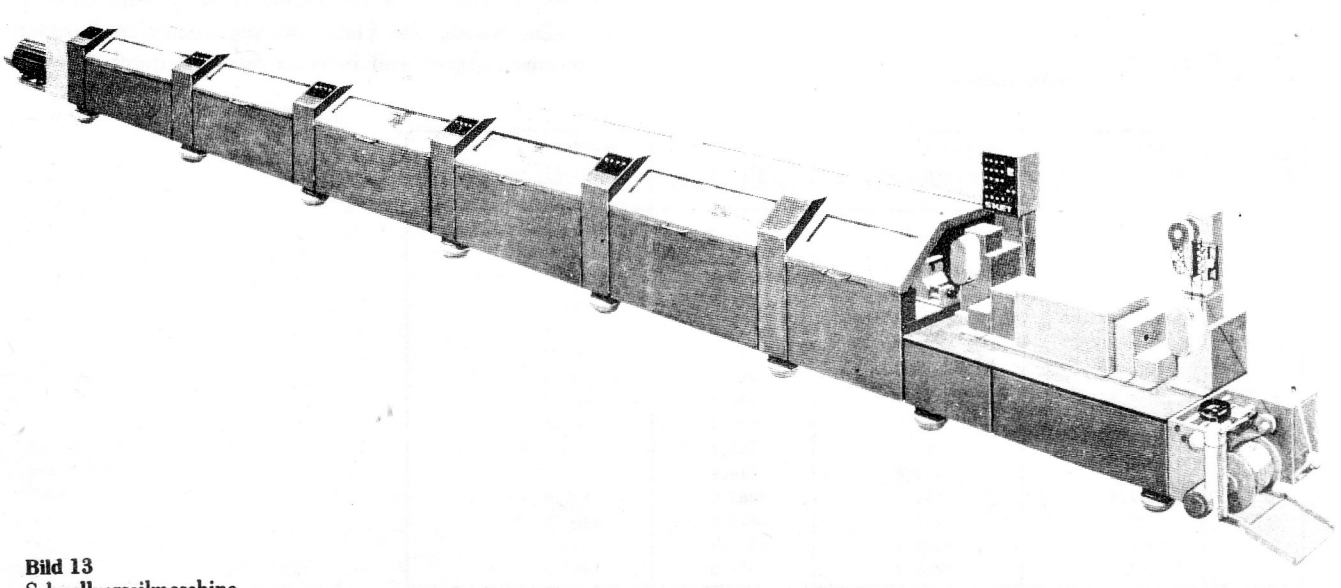

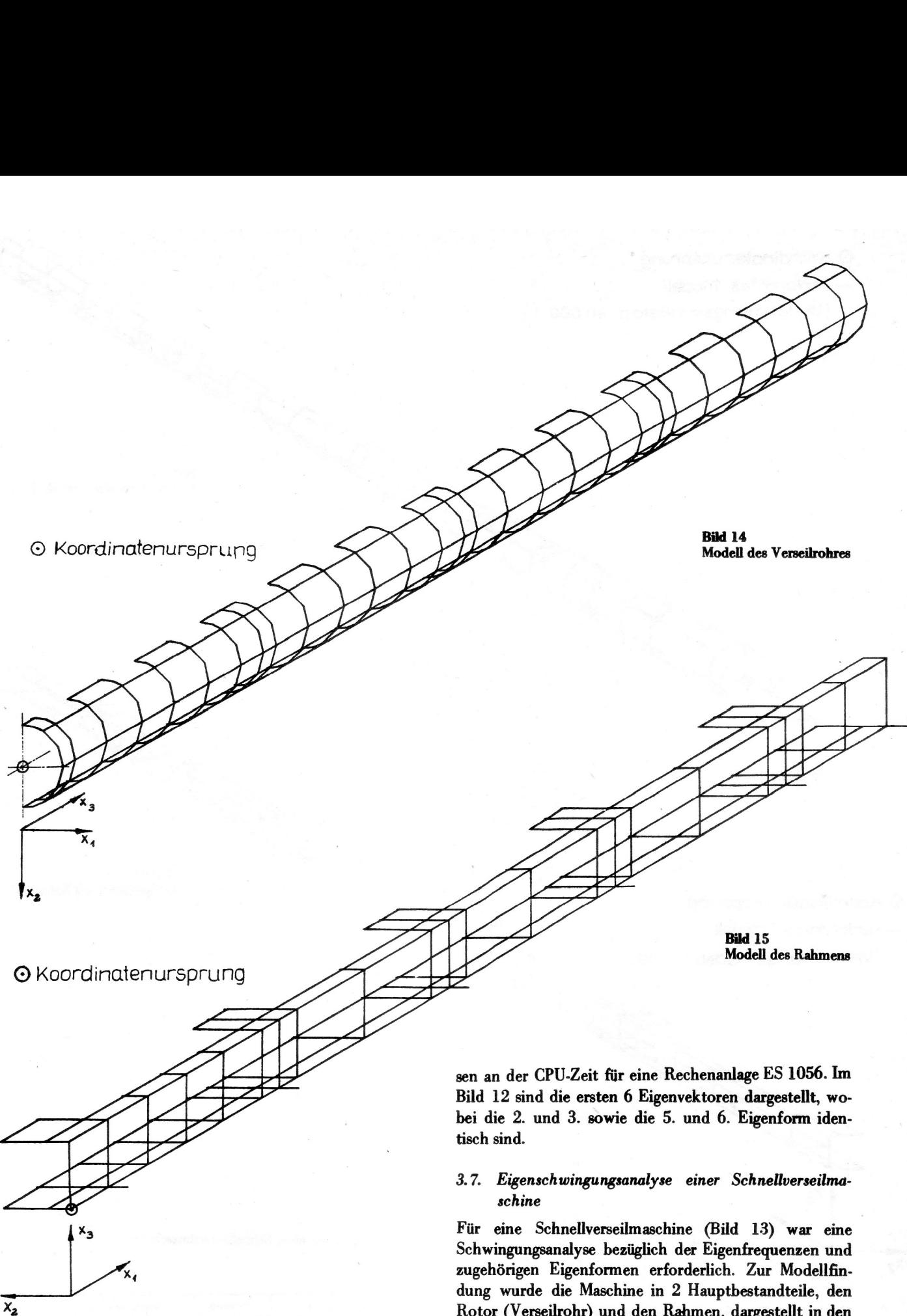

stellt werden. Im Bild 11 ist eine Struktur mit 6 Sektoren dargestellt. Wegen der besseren Anschaulichkeit in der Darstellung wurden hiervon die Seheibenschwingungen berechnet, es ist aber in COSAR ebenfalls möglich,  $f$ iir die Fourier-Entwicklung sektorsymmetrischer Sektors teile 3D-, Platten- und Schalenelemente zu verwenden. Bei der Rechnung mit Hilfe der hier vorgestellten Methode ergab sich gegenüber der Rechnung mit der Substrukturtechnik eine Rechenzeiteinsparung von 50 % gemesRotor (Verseilrohr) und den Rahmen, dargestellt in den Bildern 14 und 15, zerlegt. Rechentechnisch lassen sich diese Teilsysteme besser erfassen und berechnen. Um mit geringem Vernetzungs- und Rechenzeitaufwand eine erste Näherung der zu erwartenden Eigenfrequenzen des Verseilrohres zu bekommen, wurde dieses zuerst mit räumlichen Balkenelementen (BR12) vernetzt und berechnet. Die daraus ermittelten Ergebnisse gaben erste Anhaltspunkte zur weiteren Berechnung. Des weiteren wurden beide Teilsysteme sowie auch ein Modell der gesamten Maschine mit Semiloof-Schalen- (SLRK32 und SLDK24) und -Balken-Elementen (SLBK17) vernetzt.

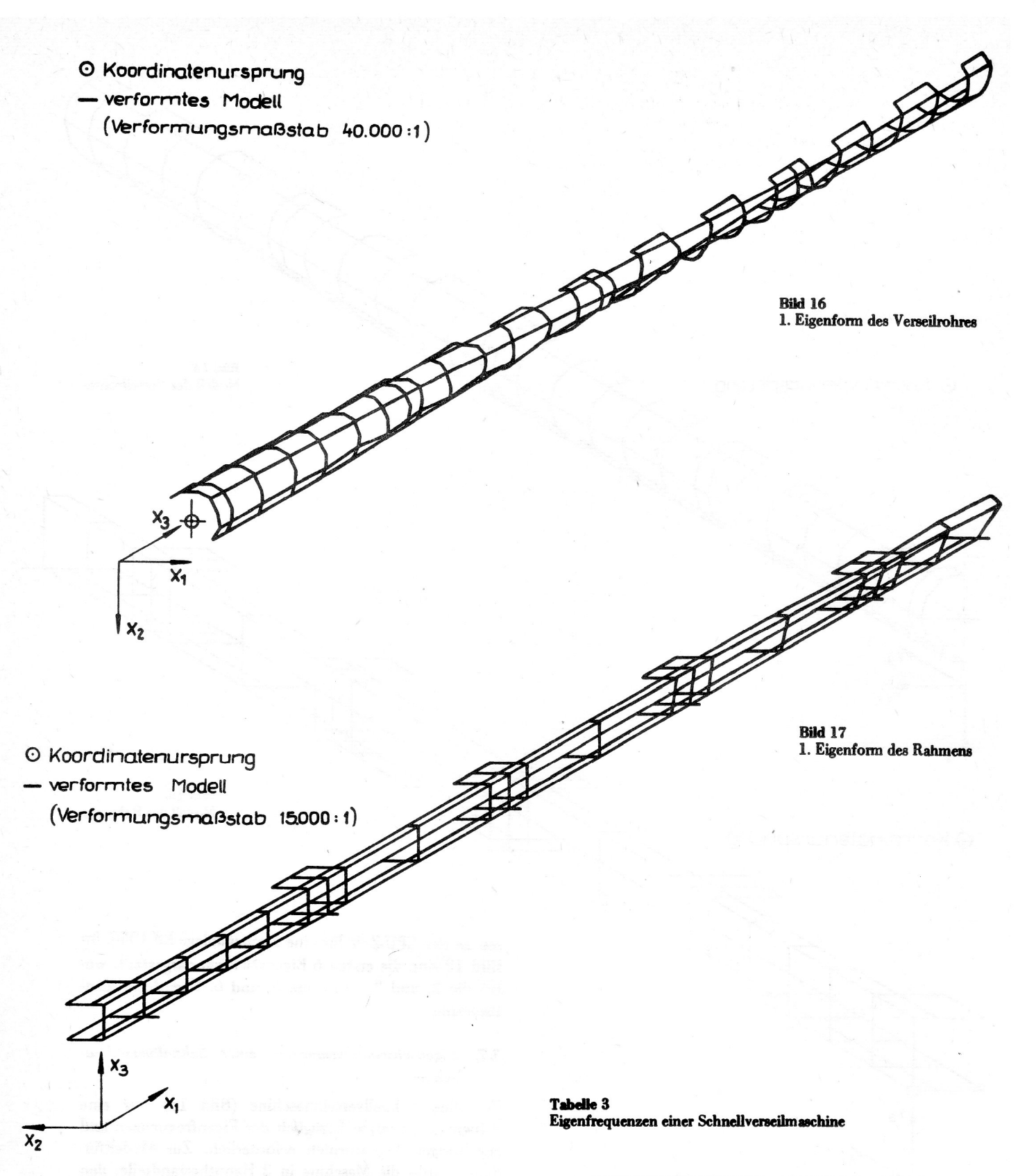

Um bei der Berechnung Rechenzeit zu sparen, wurde dabei die Symmetrie durch entsprechende Randbedingungen ausgenutzt, so daß nur die Hälfte der Bauteile zu vernetzen war.

Mit Hilfe des Matrizenübertragungsverfahrens wurden parallel dazu Vergleichsrechnungen durchgeführt. Diese können natürlich auf Grund der Kompliziertheit der Bauteile nur sehr grobe Näherungen darstellen, jedoch zeigten sie die Richtigkeit der Tendenz der FEM-Lösungen an. In Tabelle 3 sind die jeweils ersten 10 Eigenfrequenzen der beiden Teilsysteme sowie des Modells der

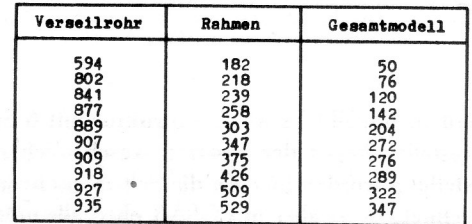

ganzen Maschine dargestellt. Die ersten Eigenformen des Verseilrohres und des Rahmens zeigen die Bilder 16 und 17.

# LITERATUR

- [1] Autorenkollektiv: Nutzerhandbuch COSAR, Teil I und II.<br>TH ..Otto von Guericke'' Magdeburg, 1985.
- [2] Schlechtendahl, E. G.: Evolutionary Aspects of CAE. Systems Engineering with Computers  $1/1985$ , S.  $1-8$ .
- [3] Fischer, U.; Stephan, W.: Mechanische Schwingungen. VEB Fachbuchverlag Leipzig, 1981.
- [4] Holzweifiig, F.; Dresig, H.: Lehrbuch der Maschinendy-namik. VEB Fachbuchverlag Leipzig, 1979.
- [5] Bathe, K. J.: Finite Element Procedures in Engineering Analysis. Prentice-Hall, Englewood Cliffs, New Jersey, 198l.
- [6] Zehn, M.. Suhstruktur-lSuperelementtechnik für die Eigenschwingungsberechnung dreidimensionaler Modelle mit Hilfe der FEM. Technische Mechanik4 (1983). Heft 4.
- [7] Petermann, N.: Substrukturtechnik und Kondensation bei der Schwingungsanalyse. VDI-Berichte, Reihe 11: Schwingungstechnik, Nr. 76. VDI-Verlag, 1986.
- [8] Fischer, U.; Grochla, J.: Eigenschwingungsanalyse sektorsymmetrischer Strukturen. Technische Mechanik4 (1983),  $H$ eft 2, S, 47 - 51.
- [9] Zehn, M.: Berechnung der Eigenschwingungen dreidimensionaler Modelle unter Nutzung der Methode der finiten Elemente. Dissertation, TH Magdeburg 1981.